要卖出狗狗币,您可以按照以下步骤进行操作:

1.注册并登录一个可信赖的加密货币交易平台,如Binance、Coinbase、Kraken 、BitGet或Huobi等。

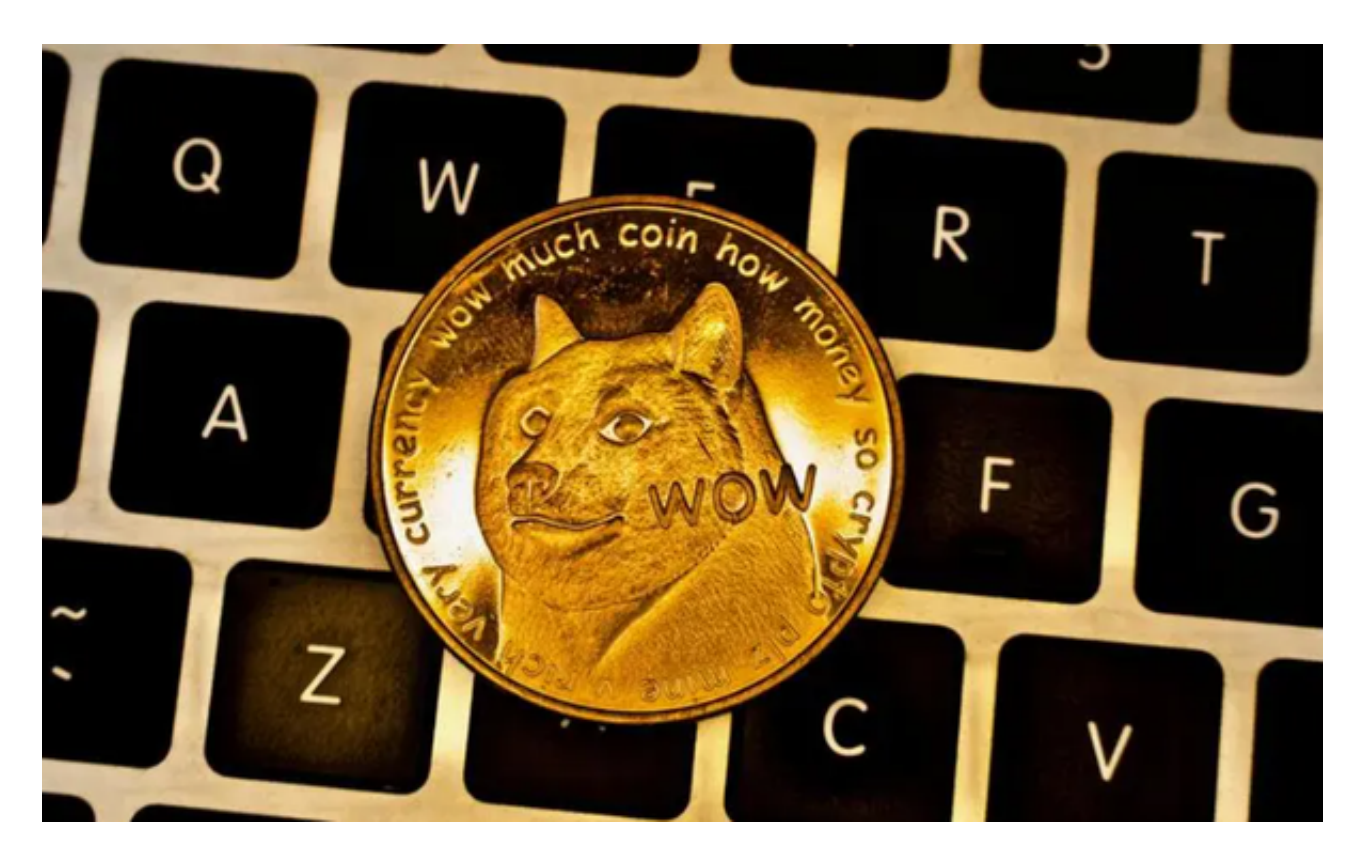

 2.在BitGet交易平台上,将您想要卖出的狗狗币存入您的BitGet交易账户,这可以 通过将狗狗币从您的狗狗币钱包转移到交易平台账户中来完成。

 3.在BitGet交易页面上,搜索并选择狗狗币的交易对,如DOGE/BTC或DOGE/US DT。

4.输入您希望卖出的狗狗币数量和交易价格,您可以选择以市价卖出(按当前市场 价格卖出)或以限价卖出(设置您希望卖出的价格)。

5.确认交易细节并提交订单。如果您的订单匹配到买方的订单, 交易将会执行, 并 将对应数量的狗狗币卖出。

 6.一旦您成功卖出狗狗币,您可以选择将卖出的资金保留在BitGet交易平台账户上 或提取到您的银行账户中。

## **智行理财网** 怎么卖狗狗币,狗狗币走势行情

BitGet交易费合理,提款费较低,全球化程度高。也获得投资机构的投资,团队 实力不错,运营经验丰富,知名度还不错,总的来说,这个交易所是一个信任度比 较高的平台。在众多的数字资产交易平台中,凭借平台自身优秀的安全性能,得到 了众多用户的青睐,是全球著名的数字资产交易平台之一。

 关于狗狗币的走势行情,狗狗币是一种加密货币,其价格受到供需关系、市场情 绪、宏观经济因素等多种因素的影响。狗狗币的价格会随着市场的波动而变化。要 了解狗狗币的走势行情,您可以在加密货币交易平台上查看狗狗币的实时价格图表 和历史价格数据。这些图表和数据可以帮助您分析狗狗币的价格走势,并做出相应 的交易决策。

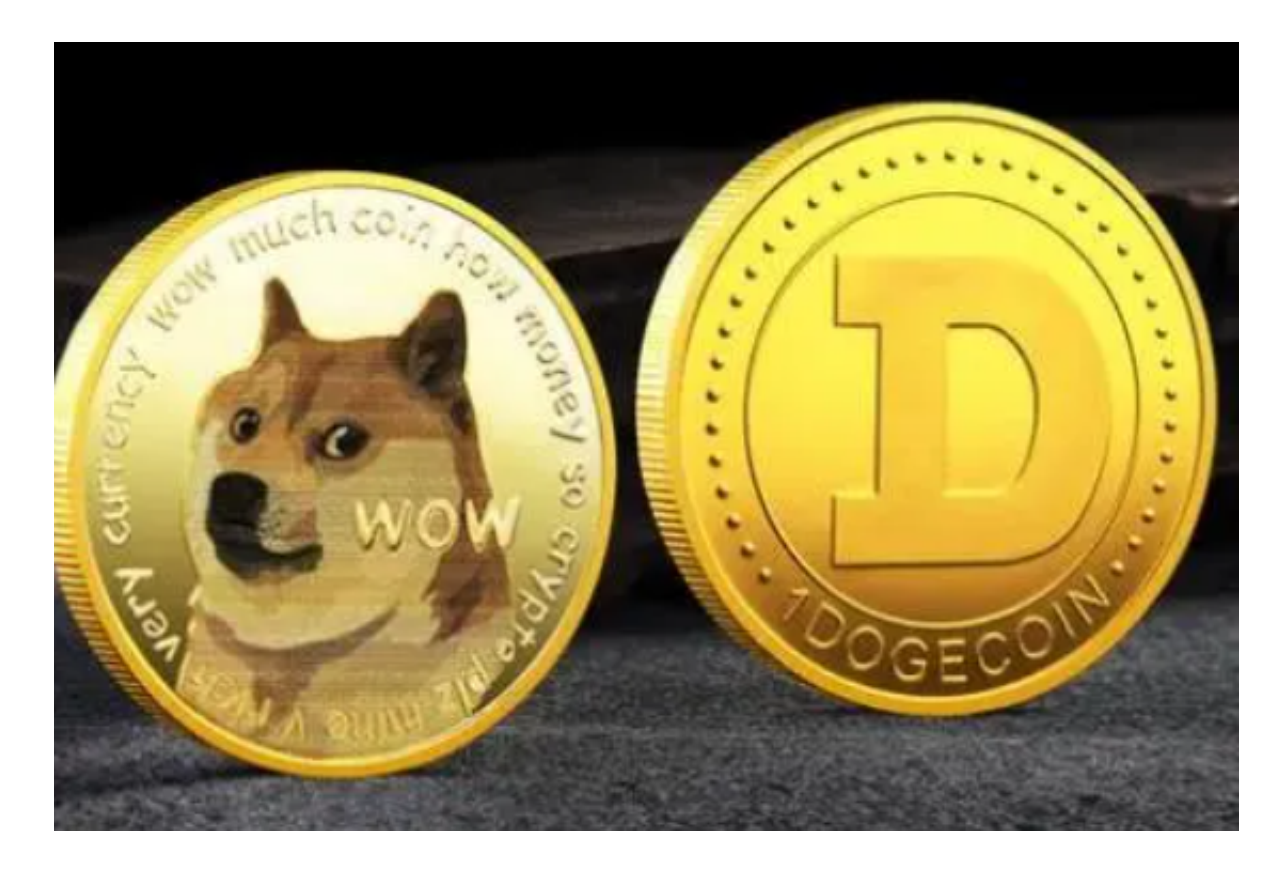

 此外,您还可以关注狗狗币的相关新闻和社区讨论,以获取有关狗狗币走势的最 新信息和市场情报。加密货币市场具有高度波动性和风险,价格可能会突然上涨或 下跌。在进行狗狗币交易之前,请确保您充分了解相关知识和风险,并制定合理的 交易策略。